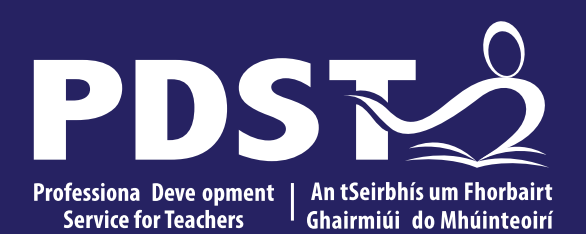

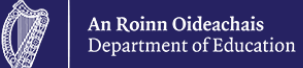

# **Algorithms I**

National Workshop 3, Session 2

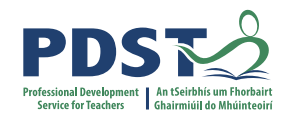

#### **Overview of the Session**

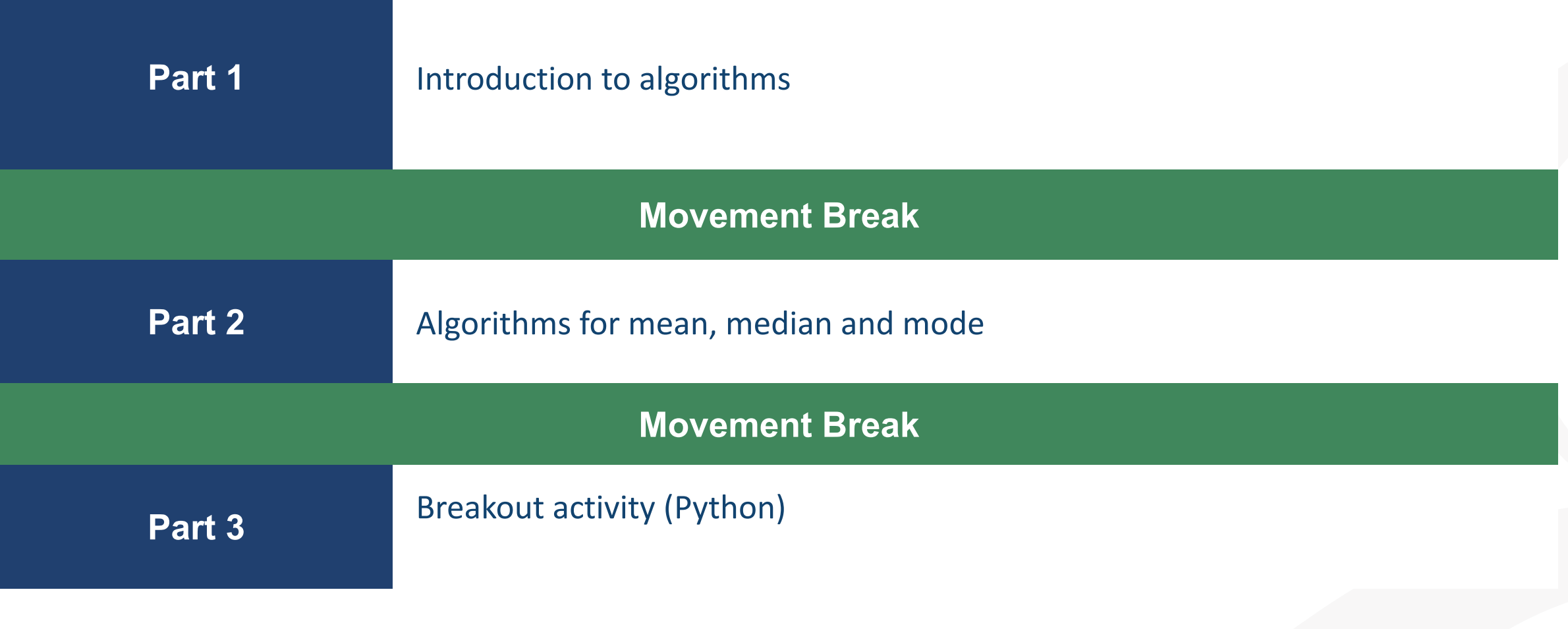

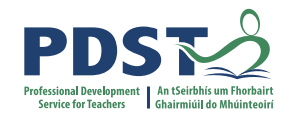

#### **By the end of this session participants will have:**

- reflected on the importance of and the ubiquitous nature of algorithms in today's society
- participated in a coding activities relating to measures of central tendency
- reflected on ideas to facilitate the effective learning of algorithms in their own classrooms and, in particular, in relation to ALT2

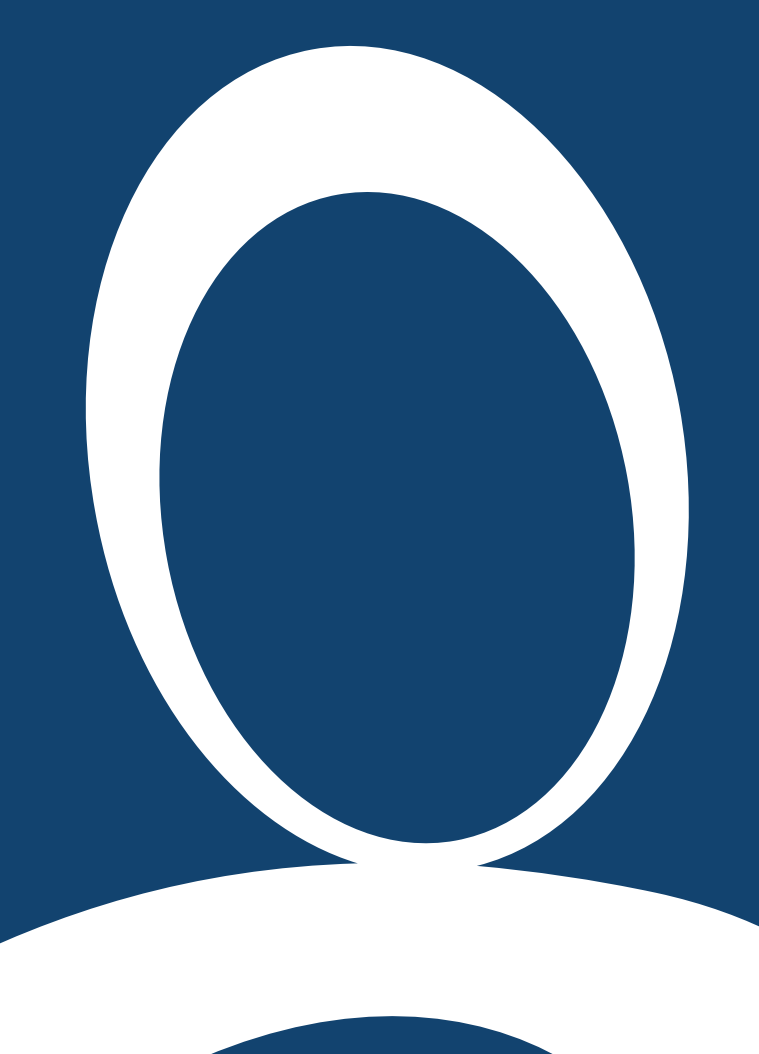

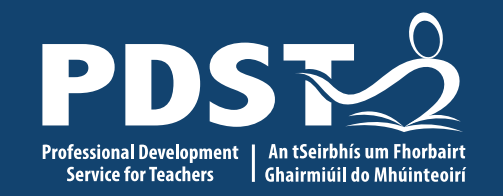

#### **Section I**

Introduction to algorithms

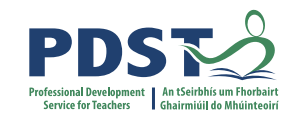

## **Algorithms and the Specification**

*"Computer science is the study of computers and algorithmic processes. Leaving Certificate Computer Science includes how programming and computational thinking can be applied to the solution of problems, and how computing technology impacts the world around us. "*

NCCA Curriculum specification, Page 1

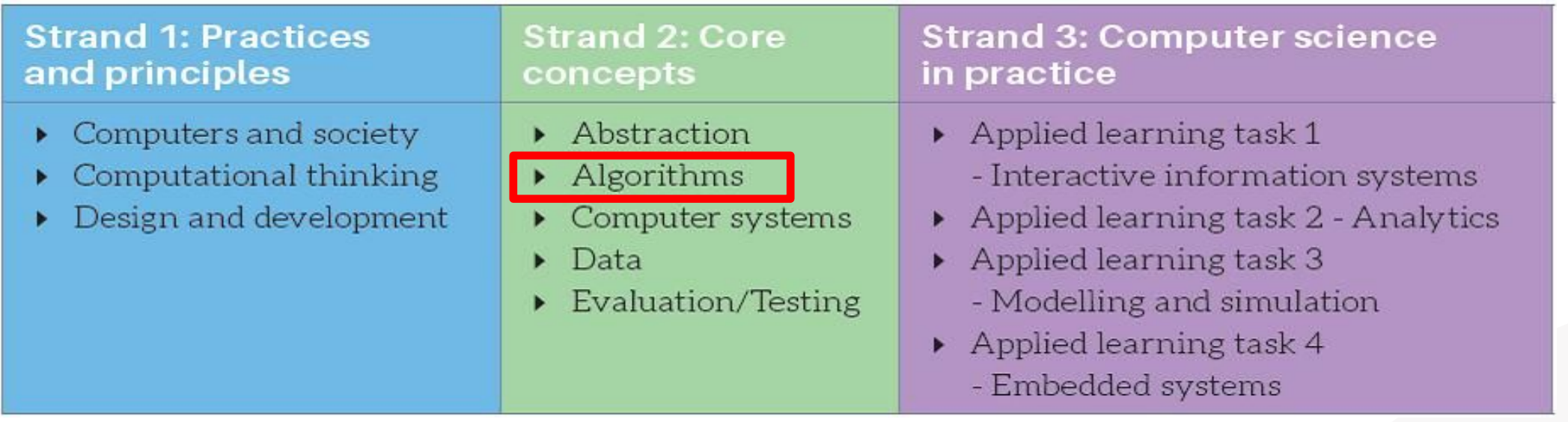

#### NCCA Curriculum specification, Page 11 **5**

## **LCCS Learning Outcomes**

2.5 use pseudo code to outline the functionality of an algorithm

2.6 construct algorithms using appropriate sequences, selections/conditionals, loops and operators to solve a range of problems, to fulfil a specific requirement

2.7 implement algorithms using a programming language to solve a range of problems

2.8 apply basic search and sorting algorithms and describe the limitations and advantages of each algorithm

2.9 assemble existing algorithms or create new ones that use functions (**including recursive**), procedures, and modules

**2.10 explain the common measures of algorithmic efficiency using any algorithms studied**

See also learning outcomes 1.6, 1.7 1.14, 1.22, 2.3, 3.4 and 3.7 … plus others **6**

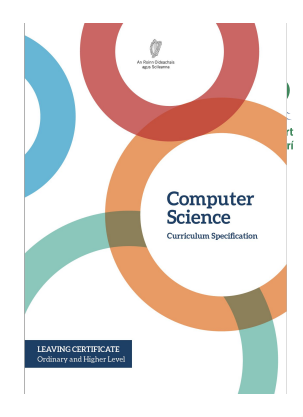

Programming concepts

S<sub>2</sub>: Algorithms

Sorting: Simple sort, Insert sort, Bubble sort. Quicksort

Search: Linear search, Binary search

Algorithmic complexity

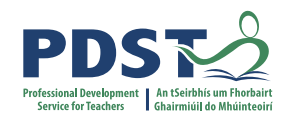

#### **What is an algorithm?**

*"A step-by-step procedure for solving a problem or accomplishing some end especially by a computer"* Merriam-Webster

Because of their speed and reliability computers are an ideal tool for running algorithms.

Computers are incredibly fast, accurate and stupid. Human beings are incredibly slow. inaccurate and brilliant. Together they are powerful beyond imagination. -Tom Asacker,<br>The Business of Belief

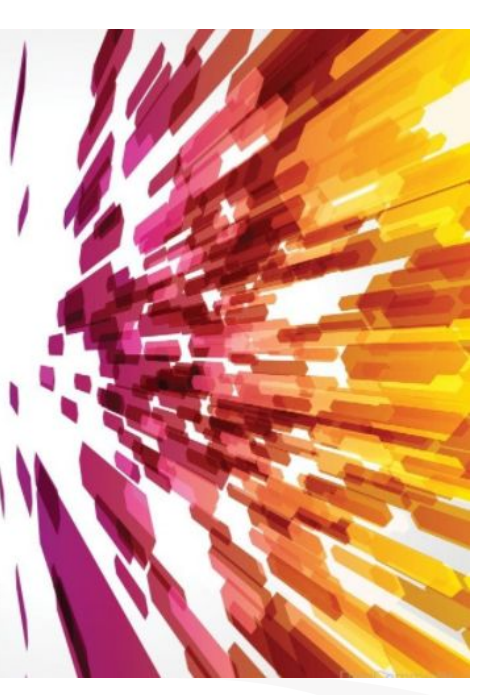

Algorithms are:

- a sequence of instructions
- a way of capturing intelligence
- general solutions to problems
- expressed in a variety of different ways
- characterised by input, processing and output

#### **Some Examples**

#### **Chocolate Cream Pie**

- 1. Heat milk, marshmallows and chocolate in 3-quart saucepan over low heat, stirring constantly, until chocolate and marshmallows are melted and blended. Refrigerate about 20 minutes, stirring occasionally until mixture mounds slightly when dropped from a spoon.
- 2. Beat whipping cream in chilled small bowl with electric mixer on high speed until soft peaks form. Fold chocolate mixture into whipped cream. Pour into pie shell. Refrigerate uncovered about 8 hours or until set. Garnish with milk chocolate curls and whipped cream.

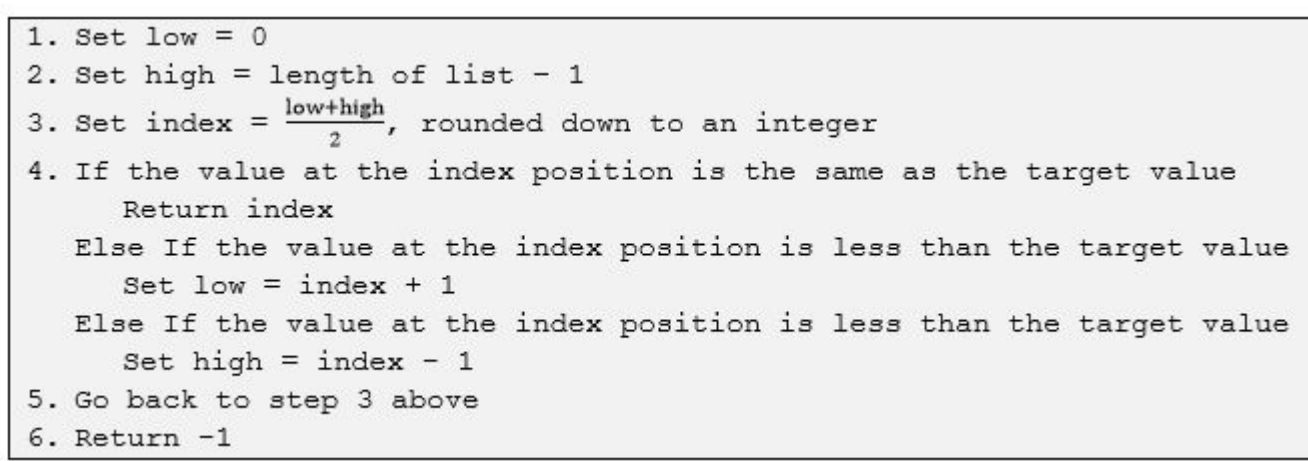

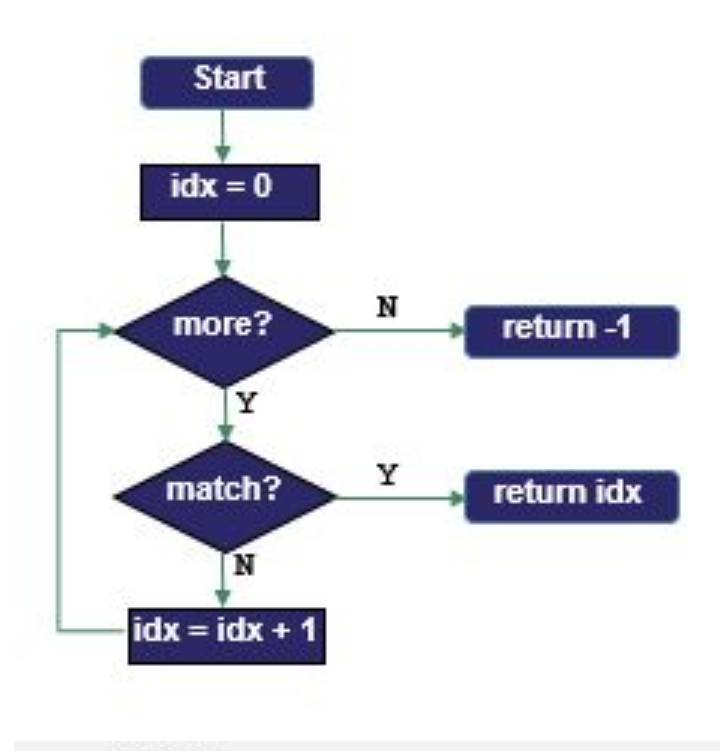

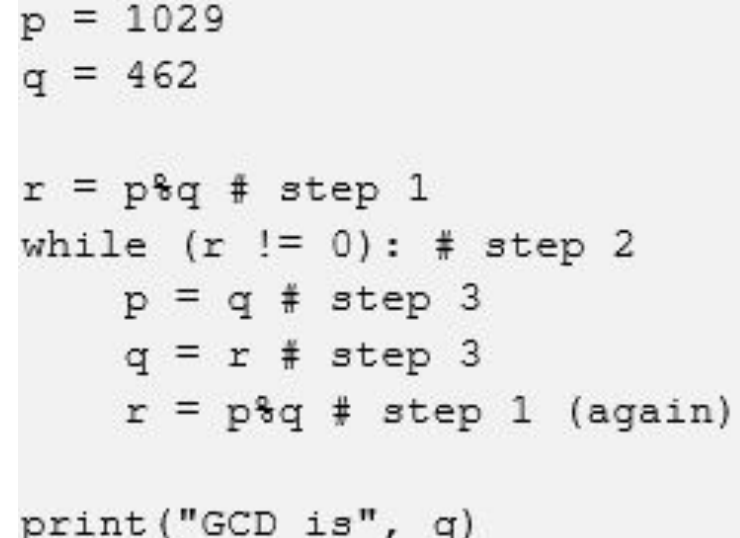

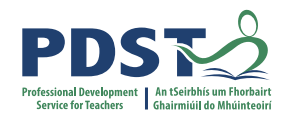

# **3**

**DESIGN** create a representation, decide on tools

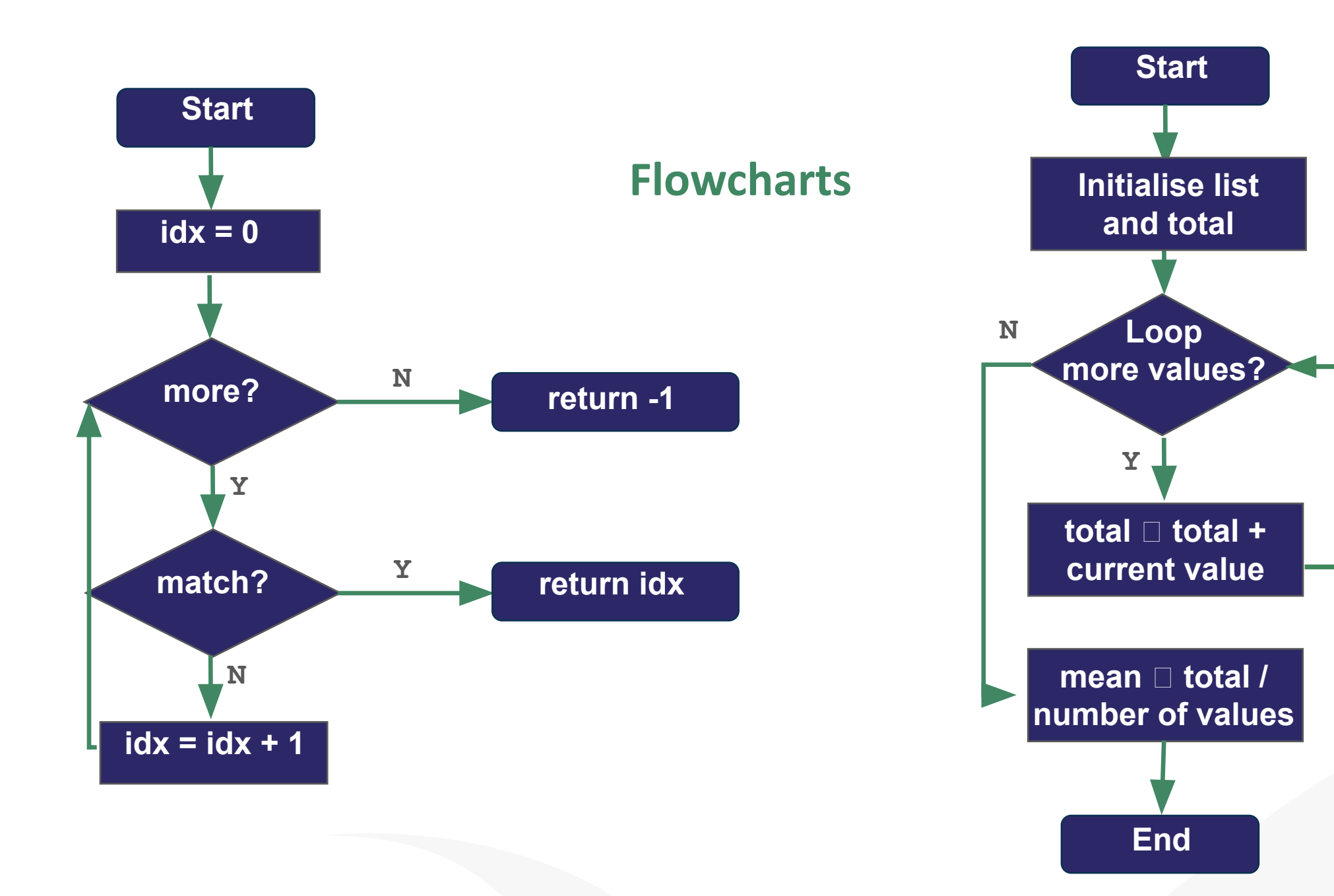

PD

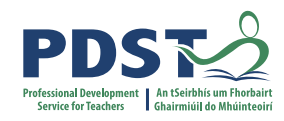

## **Quizlet (flowcharts)**

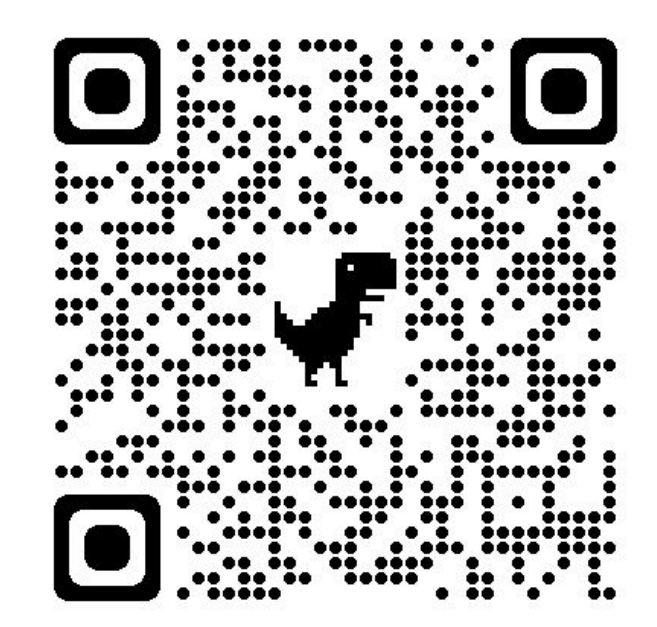

<https://quizlet.com/758767872/match>

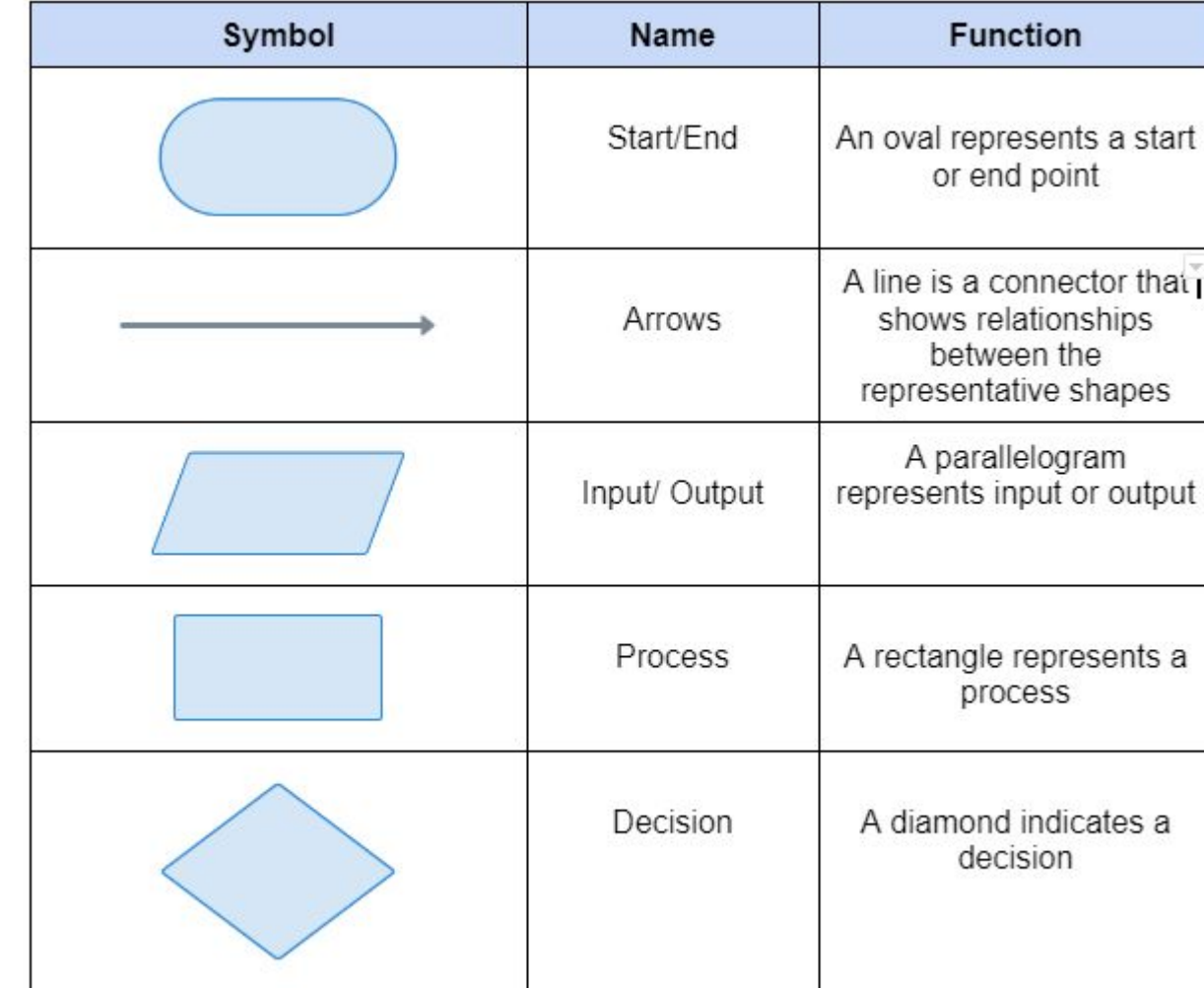

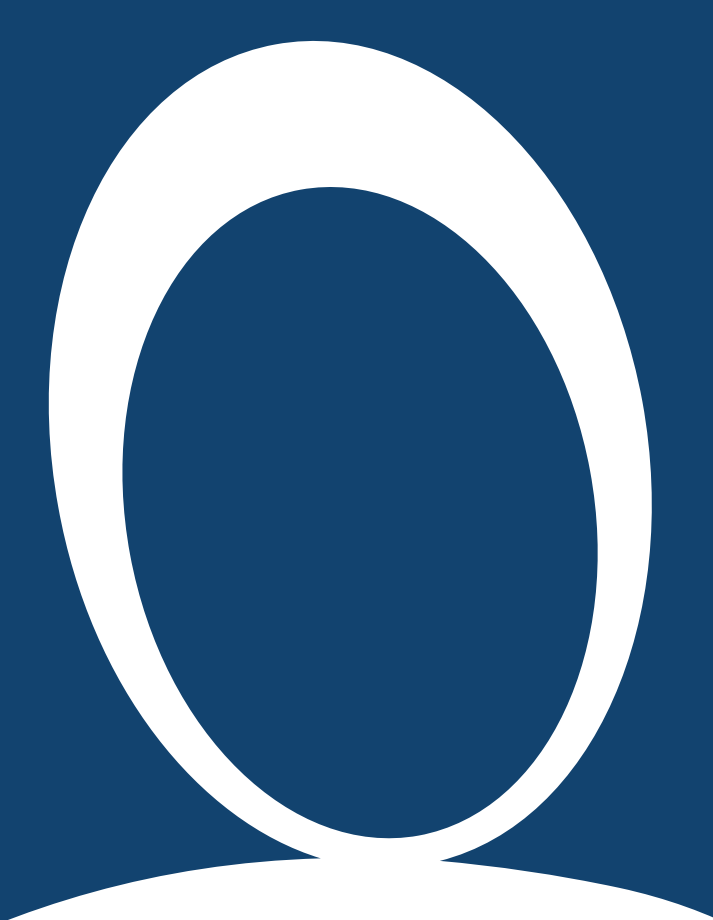

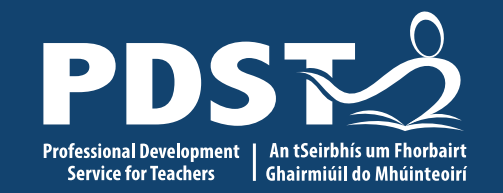

#### **Section II**

Algorithms for mean, median and mode

12 This is the slide footer and goes here<br>
<sup>21</sup> January 2021

### **Measures of Central Tendency**

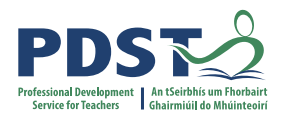

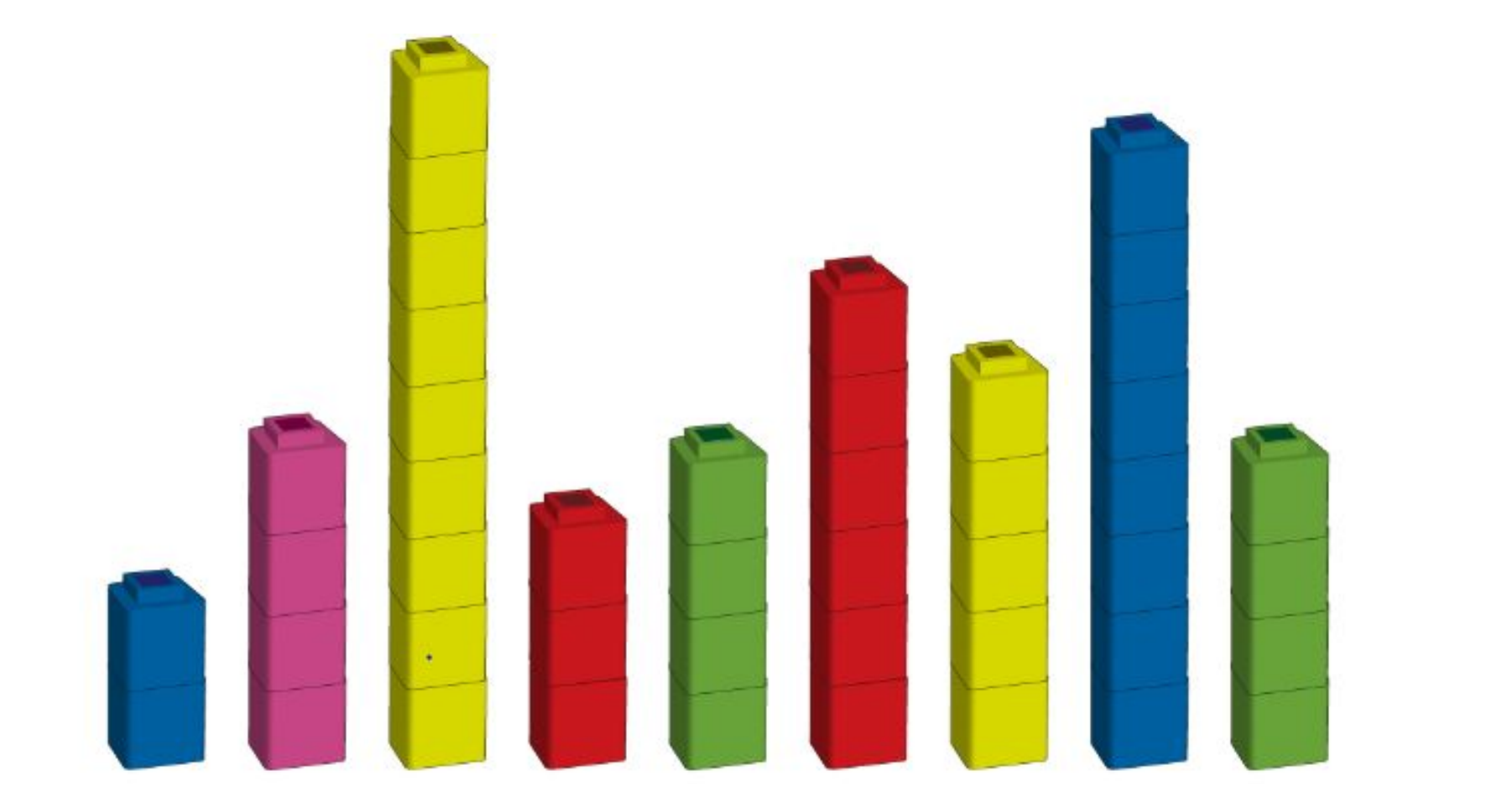

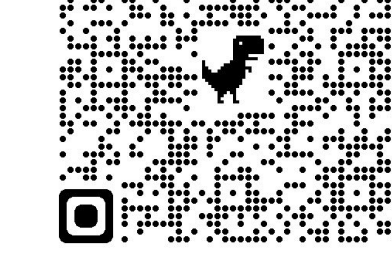

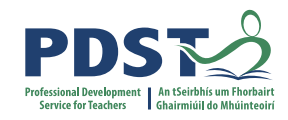

### **A look ahead to ALT2**

3.4. Develop algorithms that can find the frequency, mean, median and mode of a data set.

3.5. Structure and transform raw data to prepare it for analysis.

3.6. Represent data to effectively communicate in a graphical form.

3.7. Use algorithms to analyse and interpret data in a way that informs decision-making.

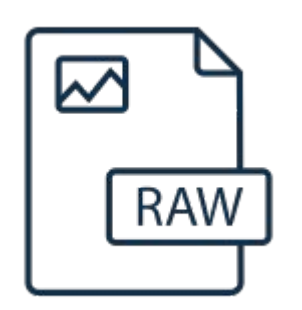

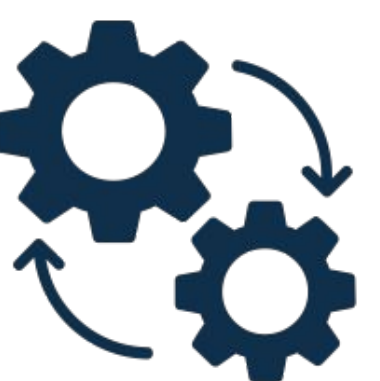

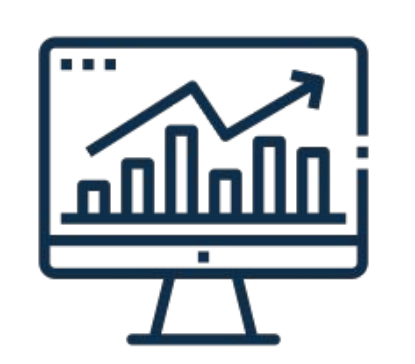

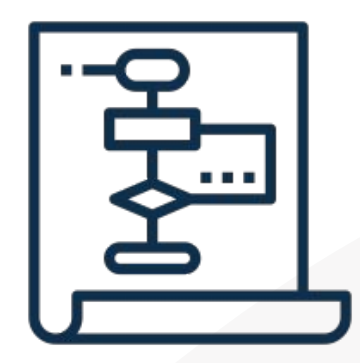

#### **Measures of Central Tendency**

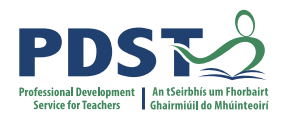

# A program to demonstrate the use of some statistics functions import statistics

```
# Initialise a list of values
values = [2, 3, 5, 2, 4]
```

```
# Compute the 3 averages
arithmetic mean = statistics.mean(values)
median value = statistics.median(values)
modal value = statistics.mode(values)
```

```
# Display the answers
print("The mean is ", arithmetic mean)
print("The median and mode are %d and %d" % (median value, modal value))
```
#### When the program is run the output looks like this:

**The mean is 3.2 The median and mode are 3 and 2**

**>>>**

#### **Mean** A representative value

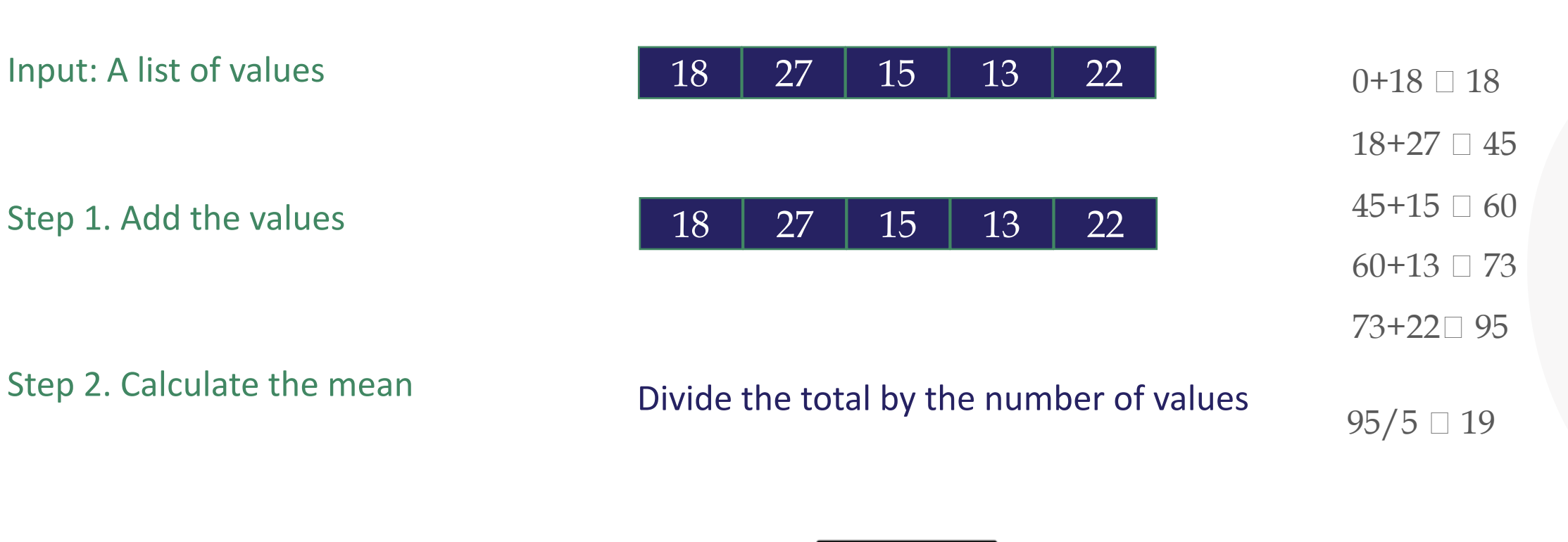

Output: The mean **19** 

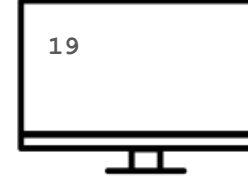

#### **Mean: Flowchart and code**

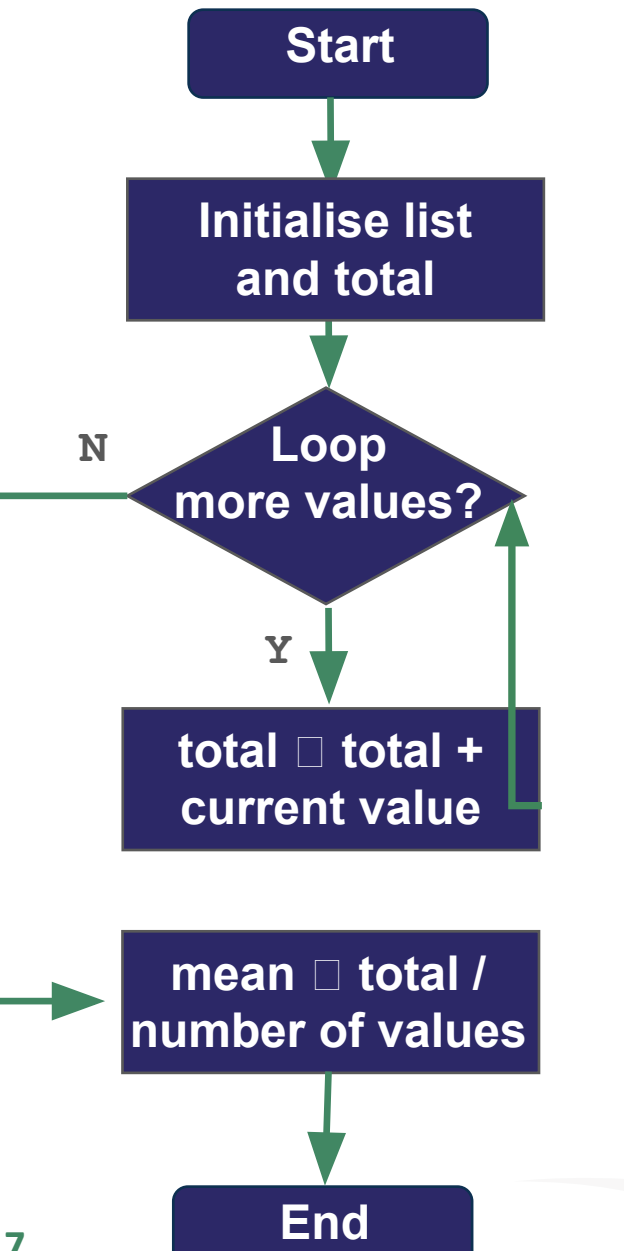

# Program to find the mean of a list of values # Version 1

# Calculate and return the mean of all the values in L def arithmetic mean(L):

 # set the initial value of total to zero total = 0 # running total of values in L

```
 # Now loop over the list
 for v in L:
    total = total + v # running total
```
 # Divide by the total by the number of values in L return total/5

#### **# PYTHON STARTS EXECUTING FROM HERE ...**

# Initialise a list of values my\_list = [18, 27, 15, 13, 22] # Call the function my mean = arithmetic mean  $(my_list)$ # Display the answer print("The mean is ", my mean)

#### **Mean**

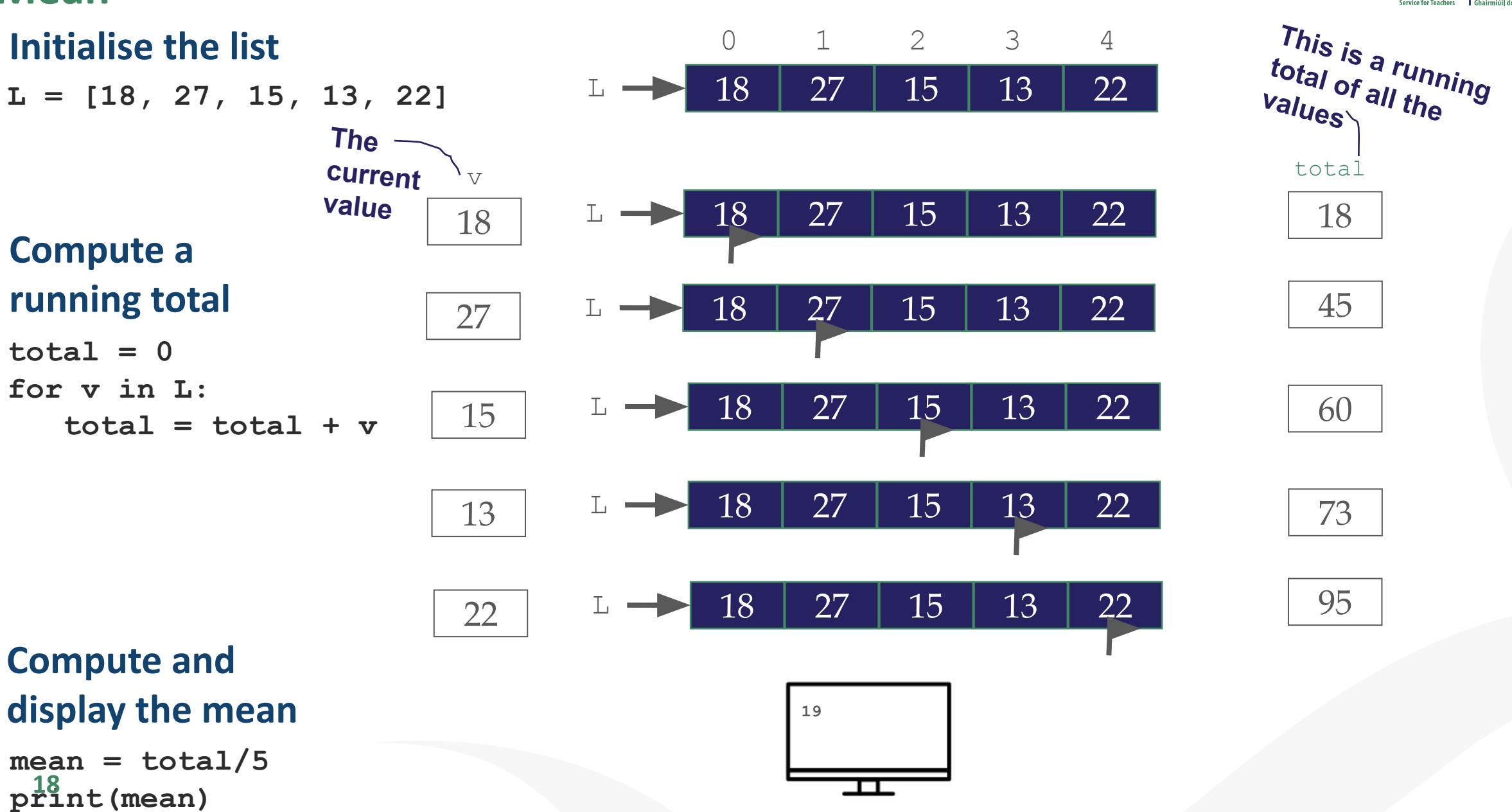

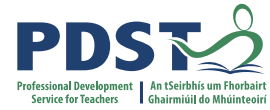

#### **Median**

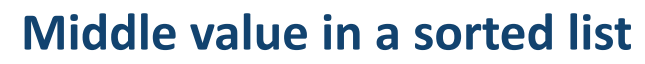

Input: A list of values

Step 1. Sort the list

Output: The median **18** 

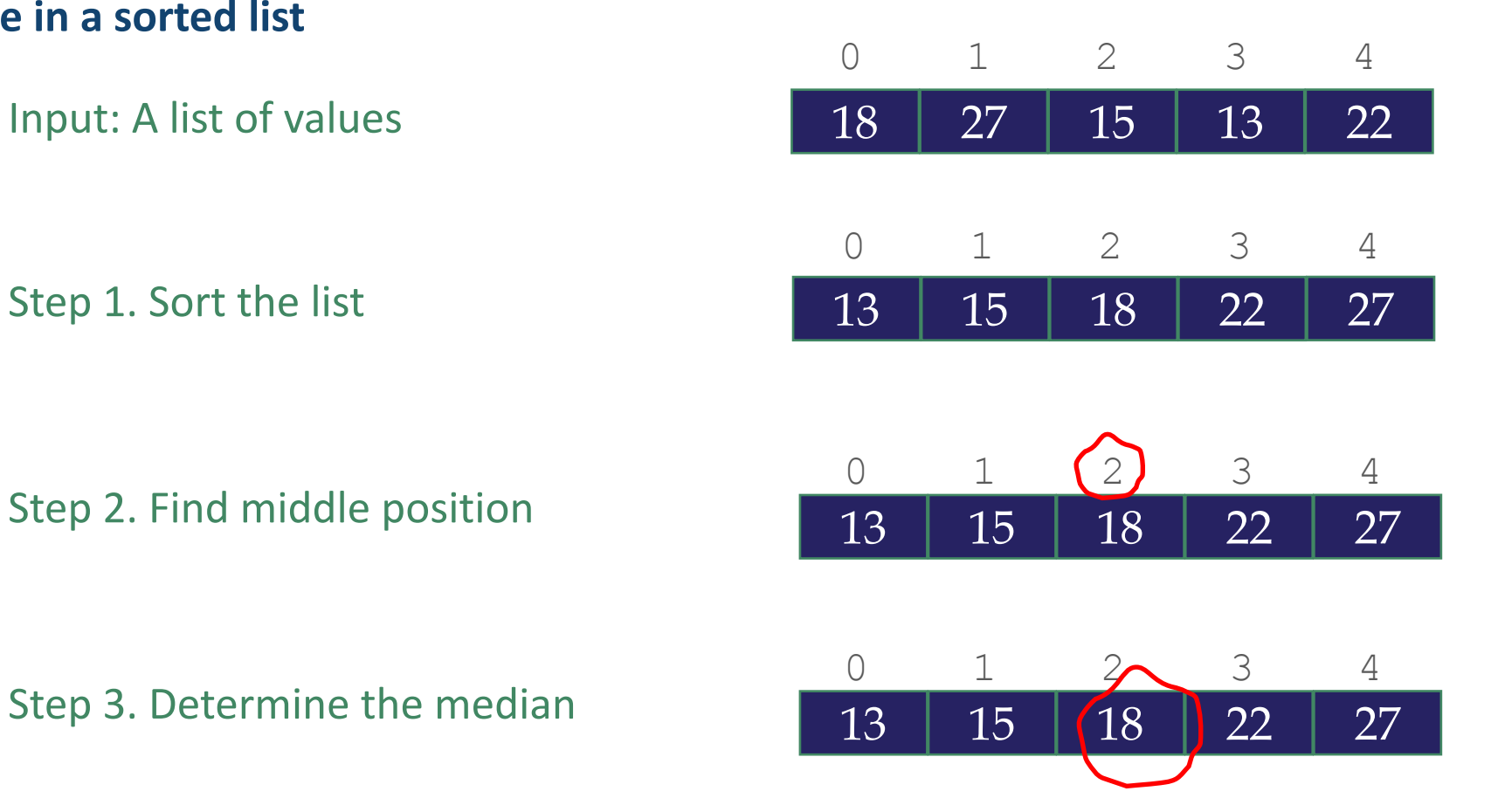

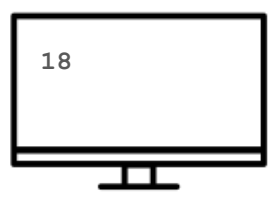

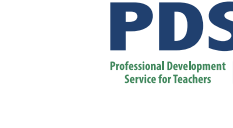

#### **Median: Flowchart and code**

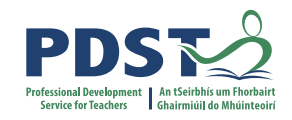

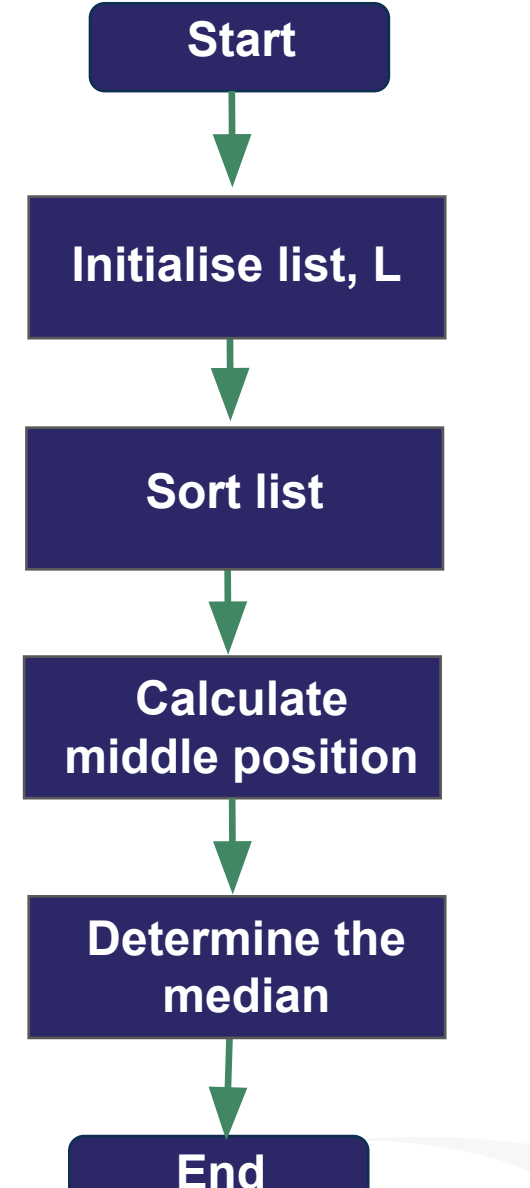

A program to find the median of a list of values # Version 1  $L = [18, 27, 15, 13, 22]$ # To find the median we need to sort the list L.sort() # the values are sorted 'in place' # The next step is to find the index of the middle value num values =  $len(L)$  $mid = num values//2$  $median = L[mid]$  # the median is in the middle # Display the result print("The median value is: %.2f" %median)

# **Median** (dealing with an even number of values )

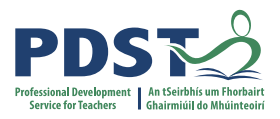

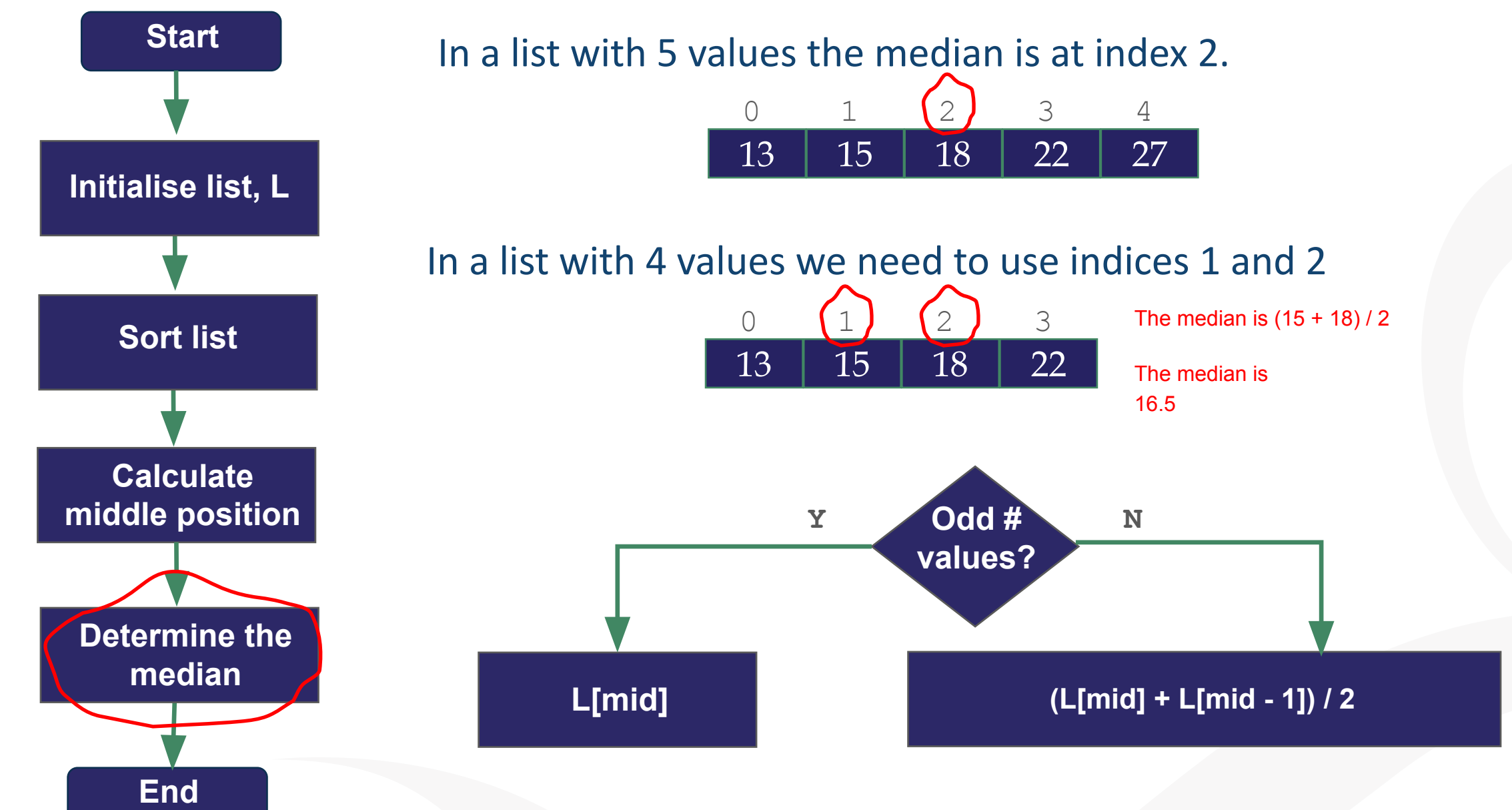

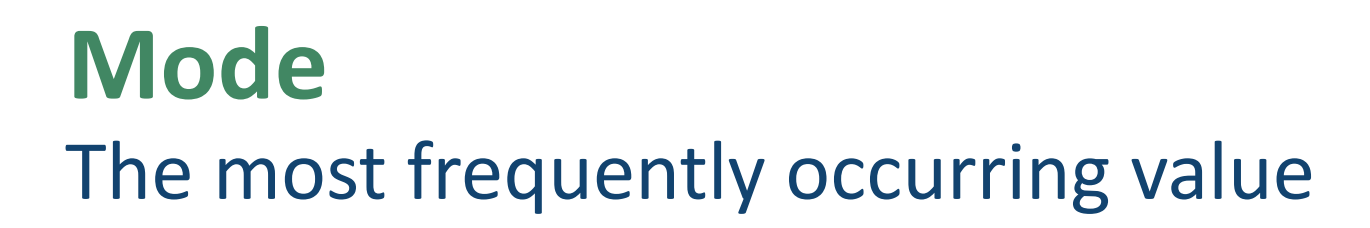

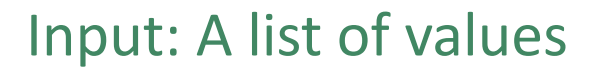

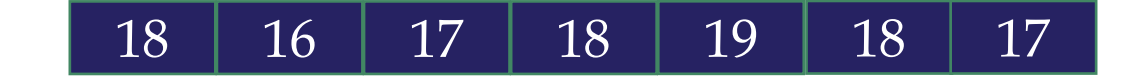

Output: The mode and the set of the set of the set of the set of the set of the set of the set of the set of the set of the set of the set of the set of the set of the set of the set of the set of the set of the set of the

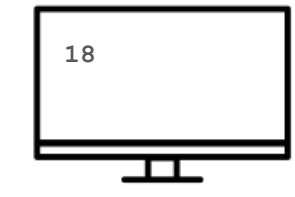

At a glance we can see the mode is 18 but how do we capture this algorithmically?

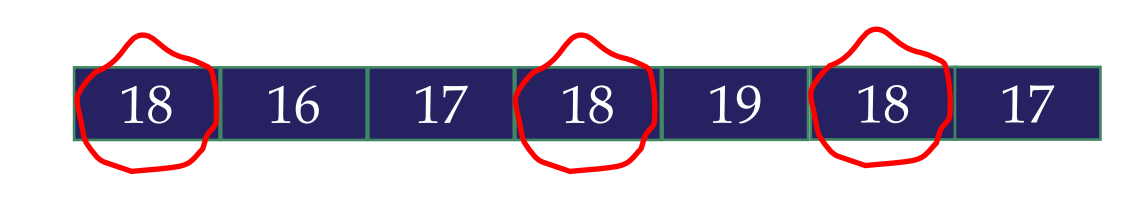

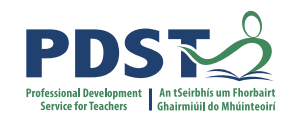

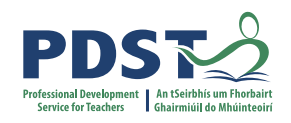

## The most frequently occurring value

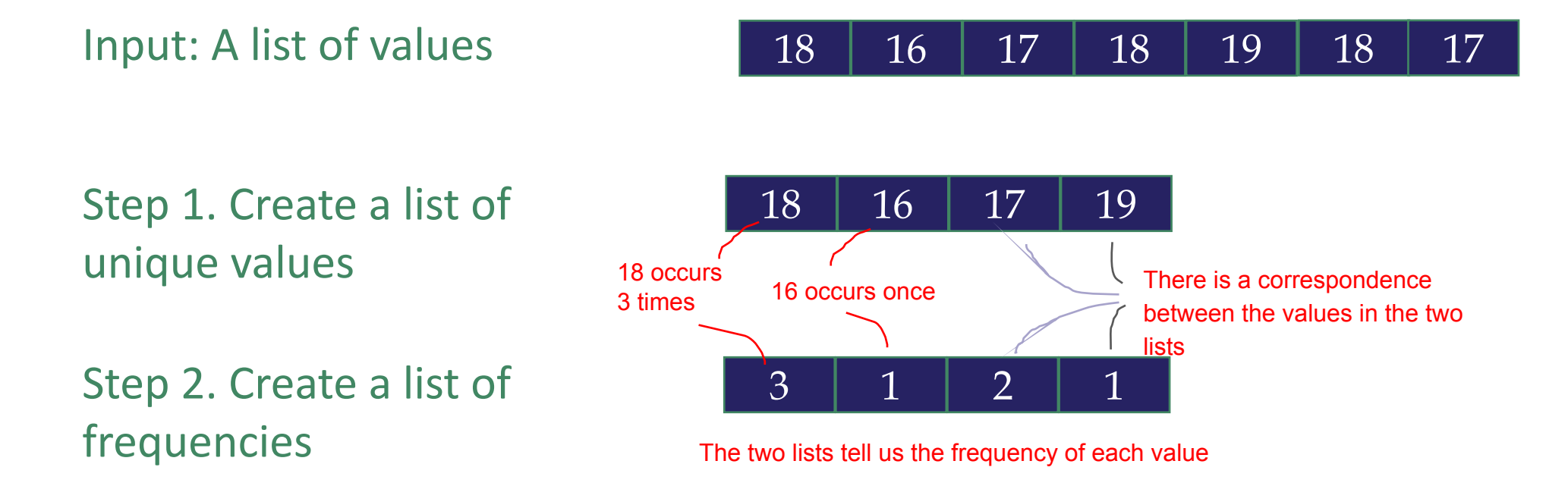

Step 3. Determine the mode

**The value that corresponds to the highest frequency**

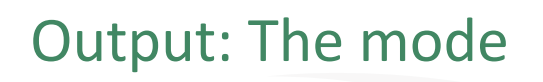

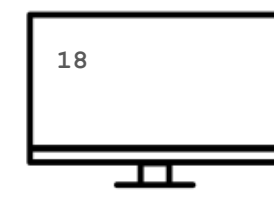

**Mode**

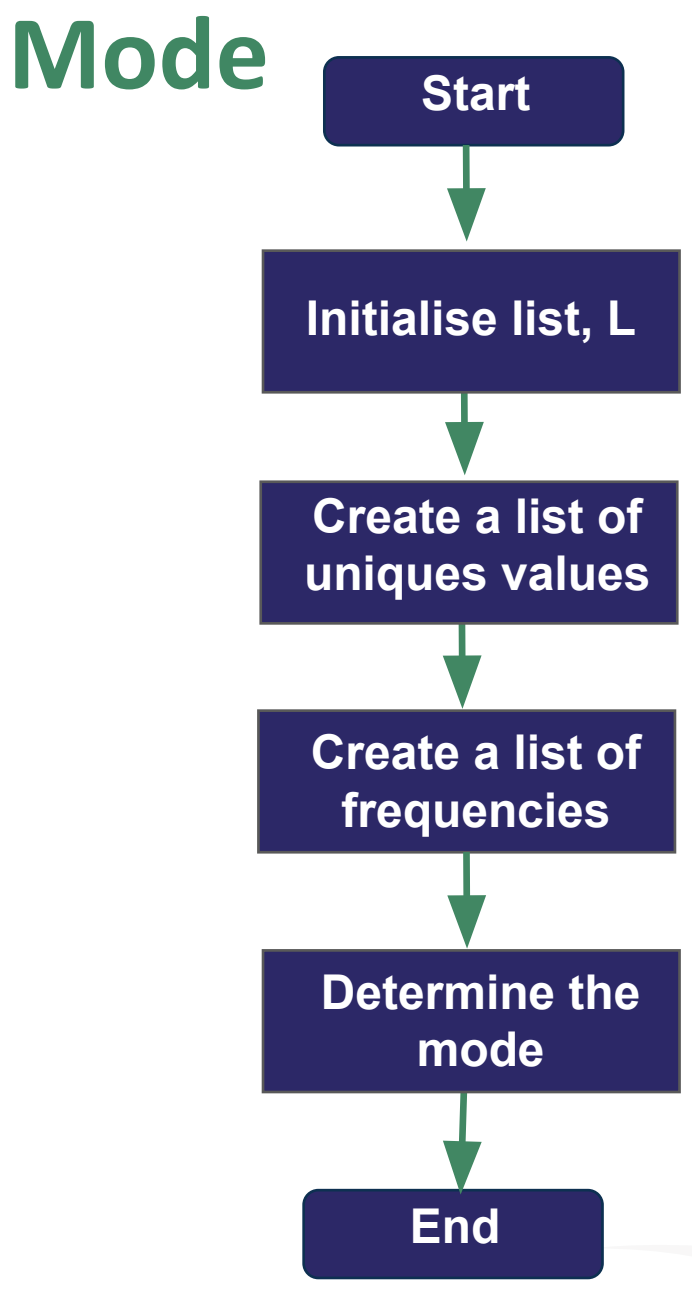

```
# A program to find the mode of a list of values
# Version 1
# Initialise a list of values
L = [18, 16, 17, 18, 19, 18, 17]
```

```
# Build up a list of unique values
unique values = []for value in L:
    if value not in unique values:
         unique_values.append(value)
```
#### # Build up a list of frequencies

```
frequencies = []
for value in unique values:
    frequency = L.count(value)
     frequencies.append(frequency)
```
#### # Find the mode

max\_frequency = **max**(frequencies) max\_frequency\_pos = frequencies.**index**(max\_frequency)  $mode = unique values(max frequency pos)$ 

print("Mode is", mode)

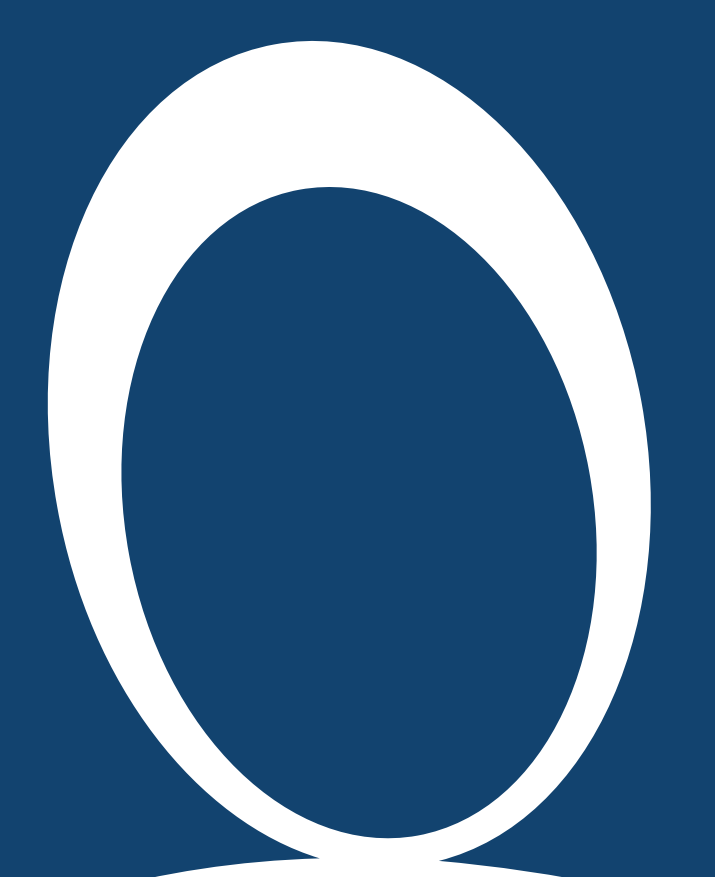

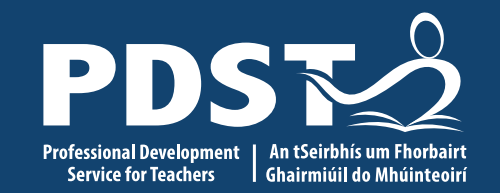

#### **Group activity**

Measures of central tendency

25 This is the slide footer and goes here<br>
21 January 2021

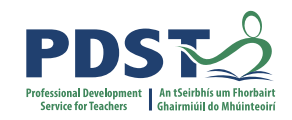

#### **Group Activity**

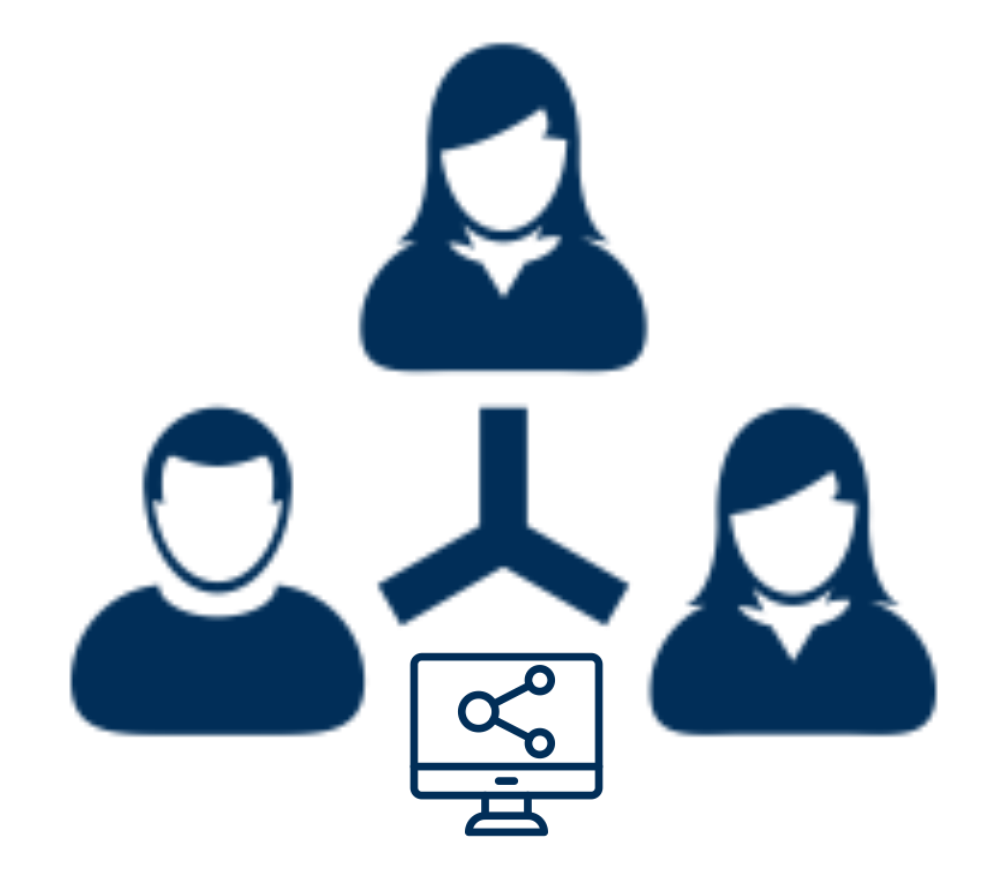

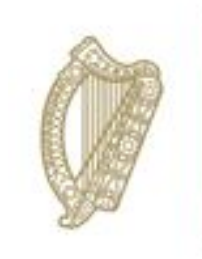

An Roinn Oideachais Department of Education

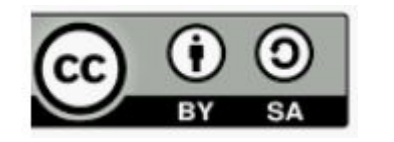

**© PDST 2023**